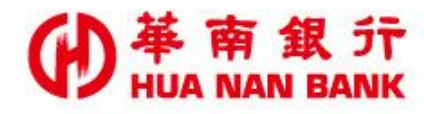

台北市松仁路123號 http://www.hncb.com.tw

## **約定共同行銷同意書 操作畫面**

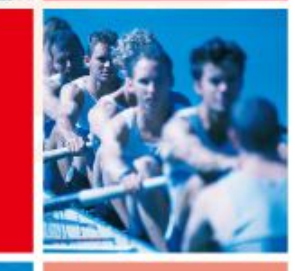

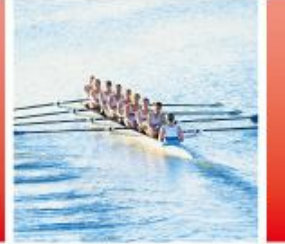

華南金融集團

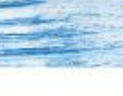

106.6

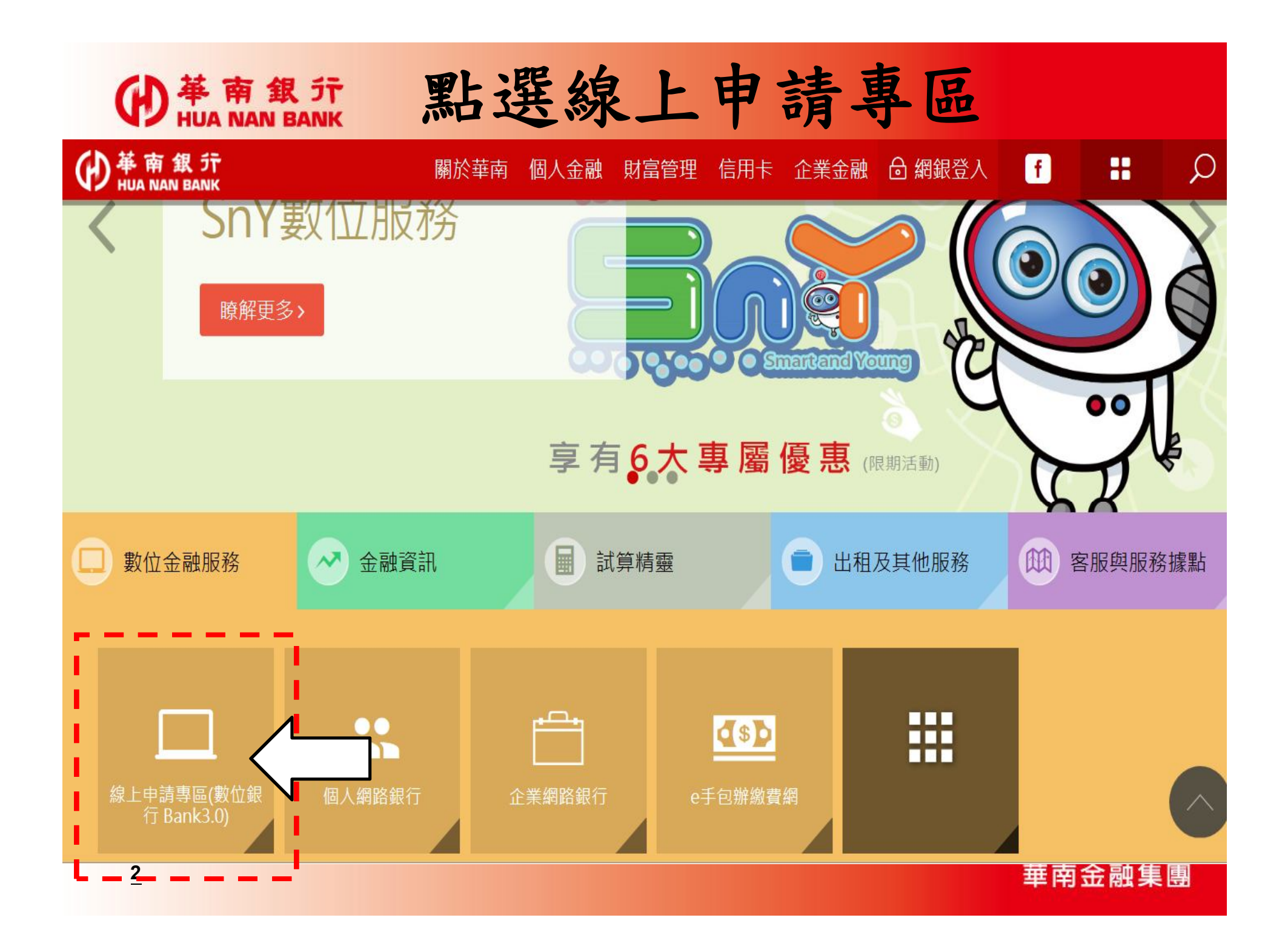

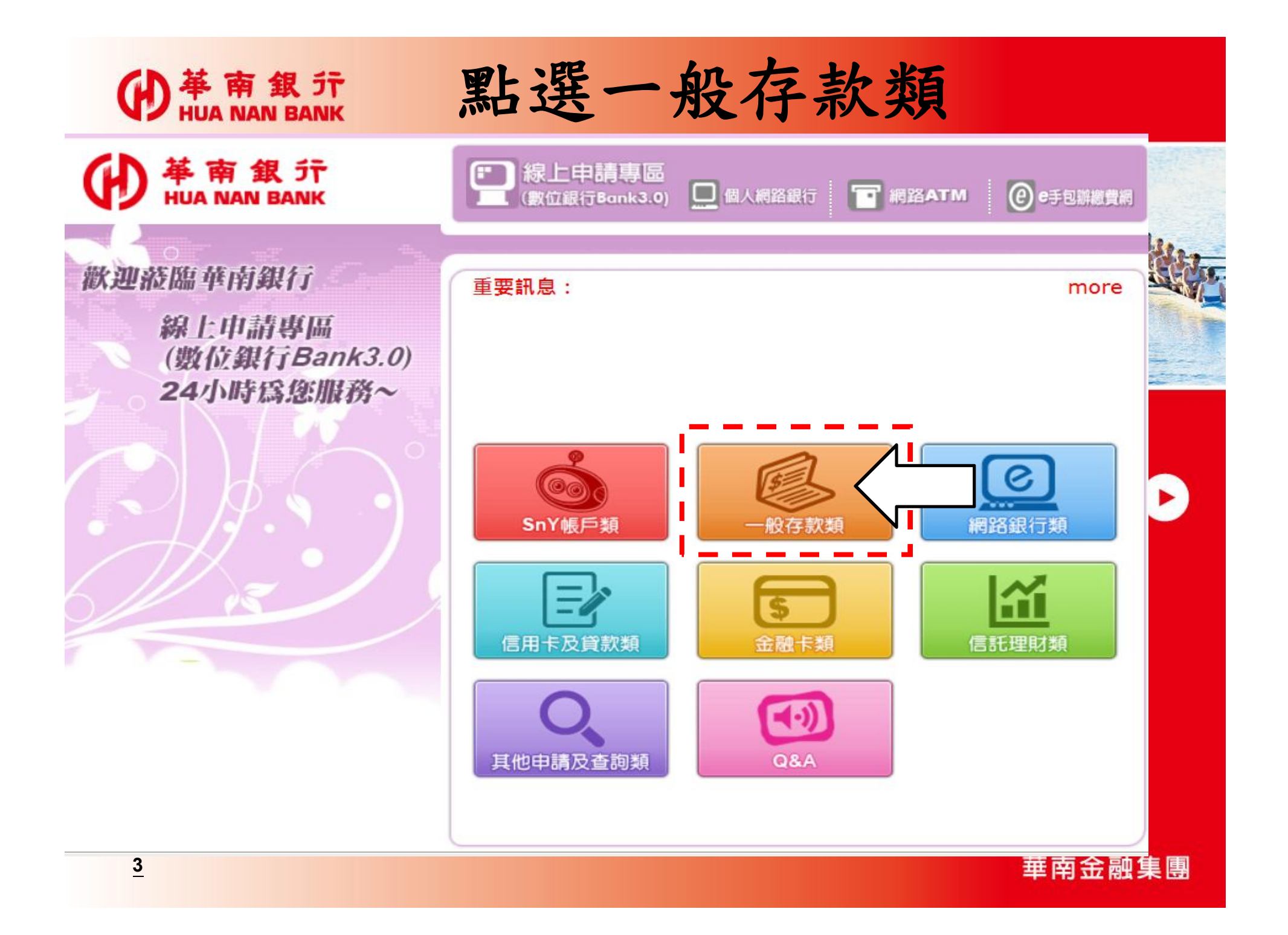

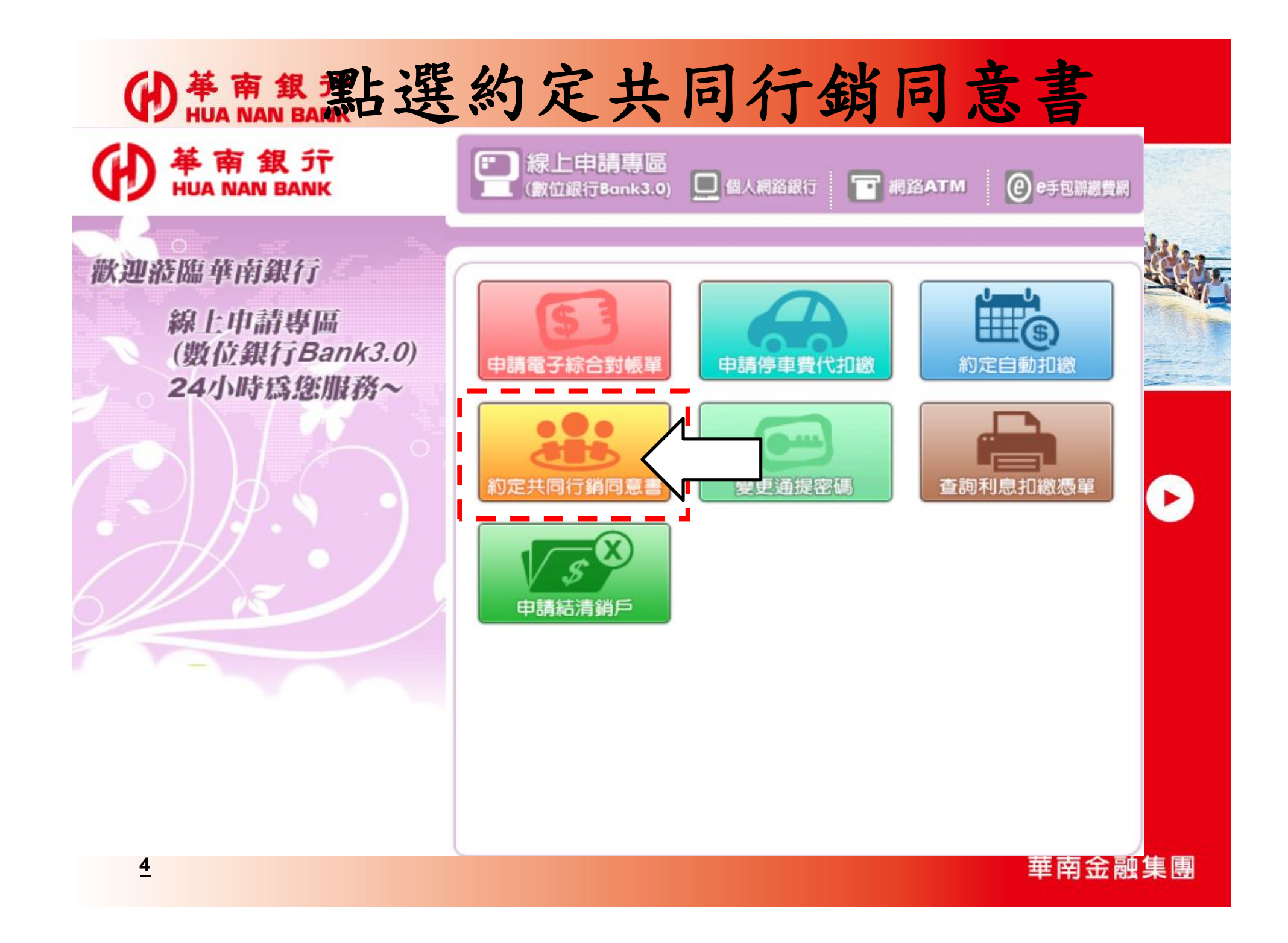

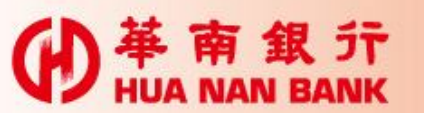

## **申請說明**

- 只要您是本行客戶,可持本行晶片金融卡及讀卡機,於線 上申請專區,先選一般存款類,再選約定共同行銷同意書
- 如果您非本行網路銀行客戶,您須逐次閱讀並同意網路銀 行服務契約條款,才能執行相關交易
- >您可申請填寫 同意/不同意 或停止本行使用客戶資料,亦 可勾選共同行銷交互運用資料之子公司

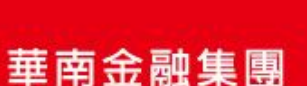

 $\bullet$ 

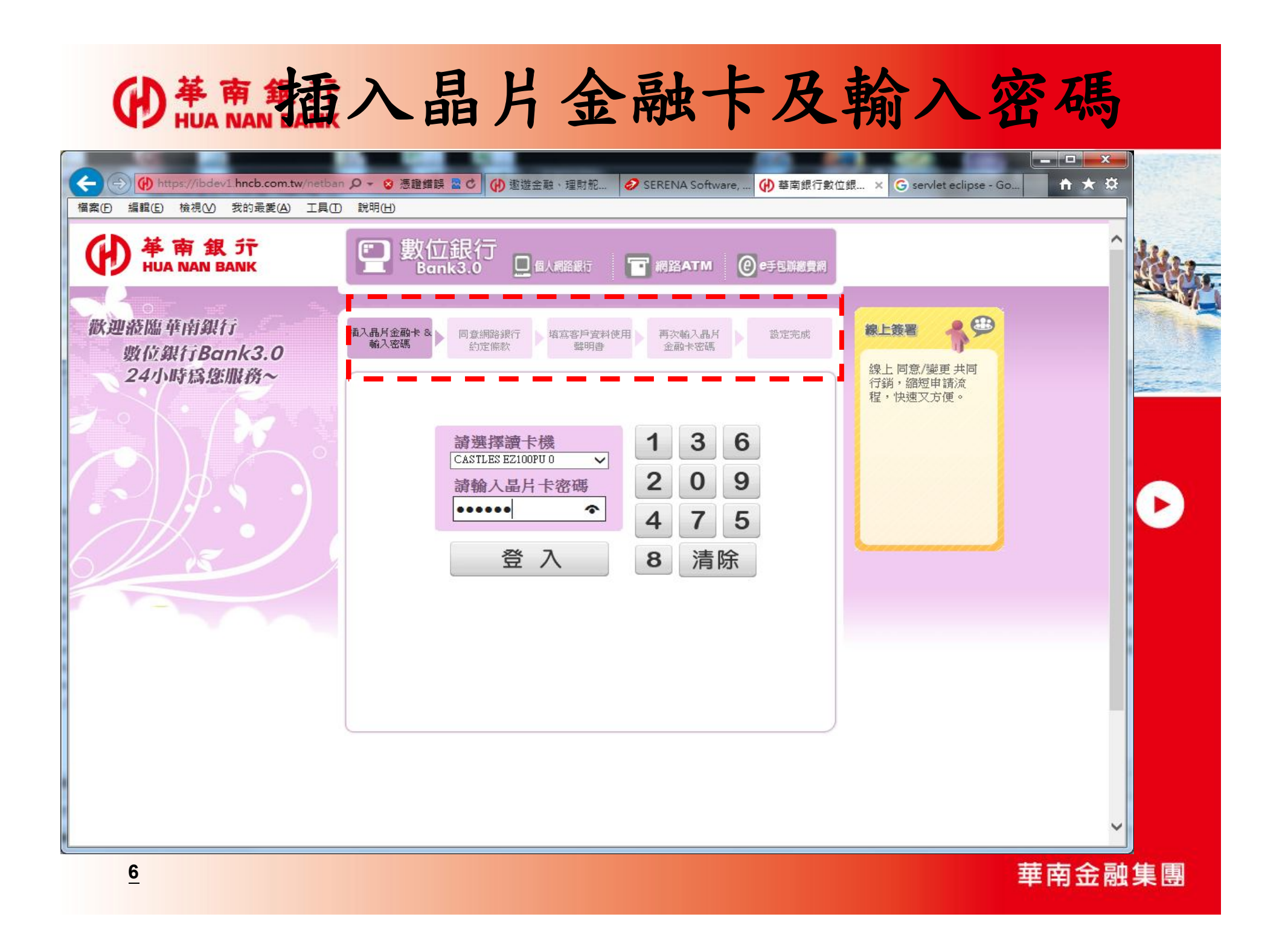

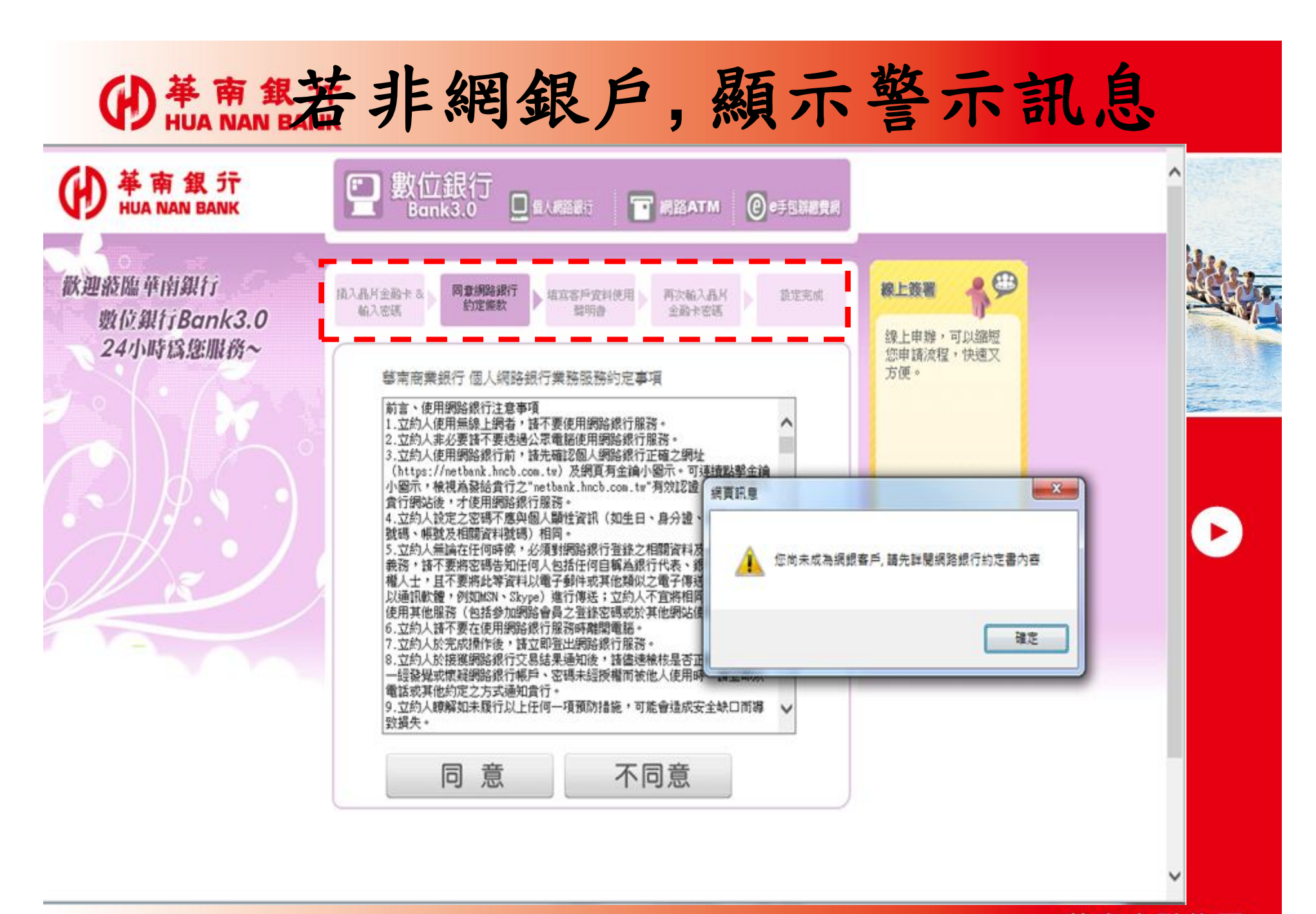

華南金融集團

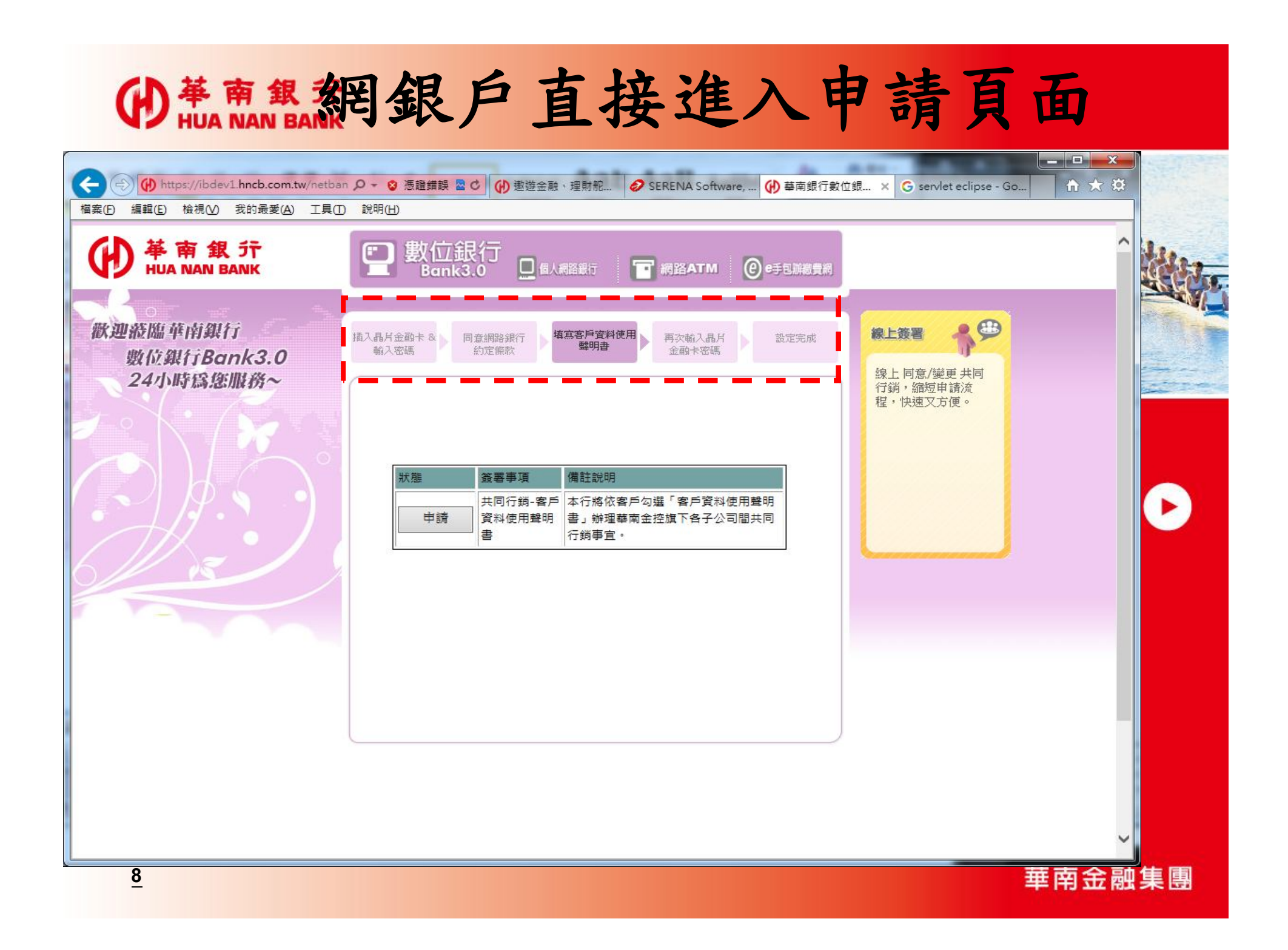

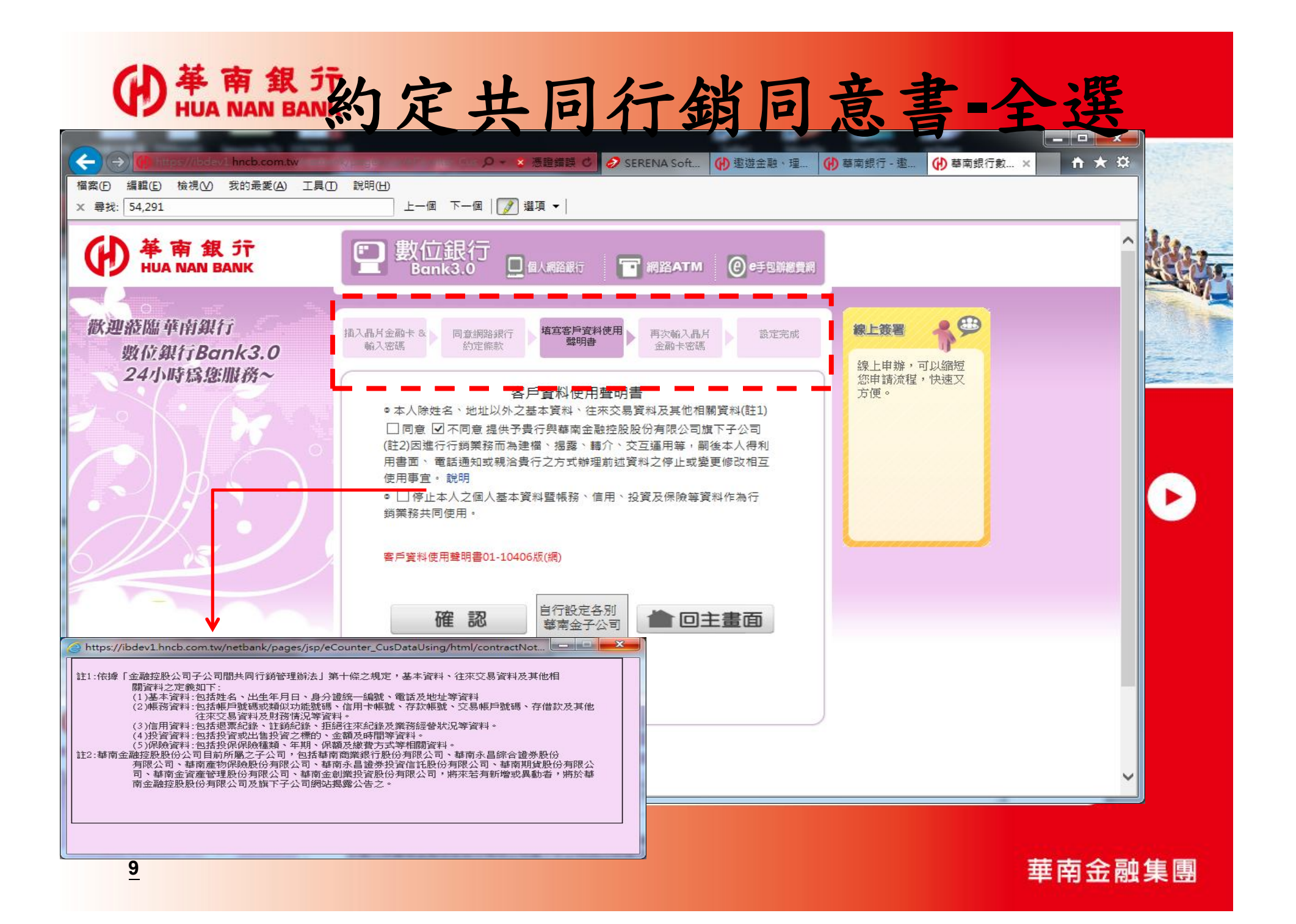

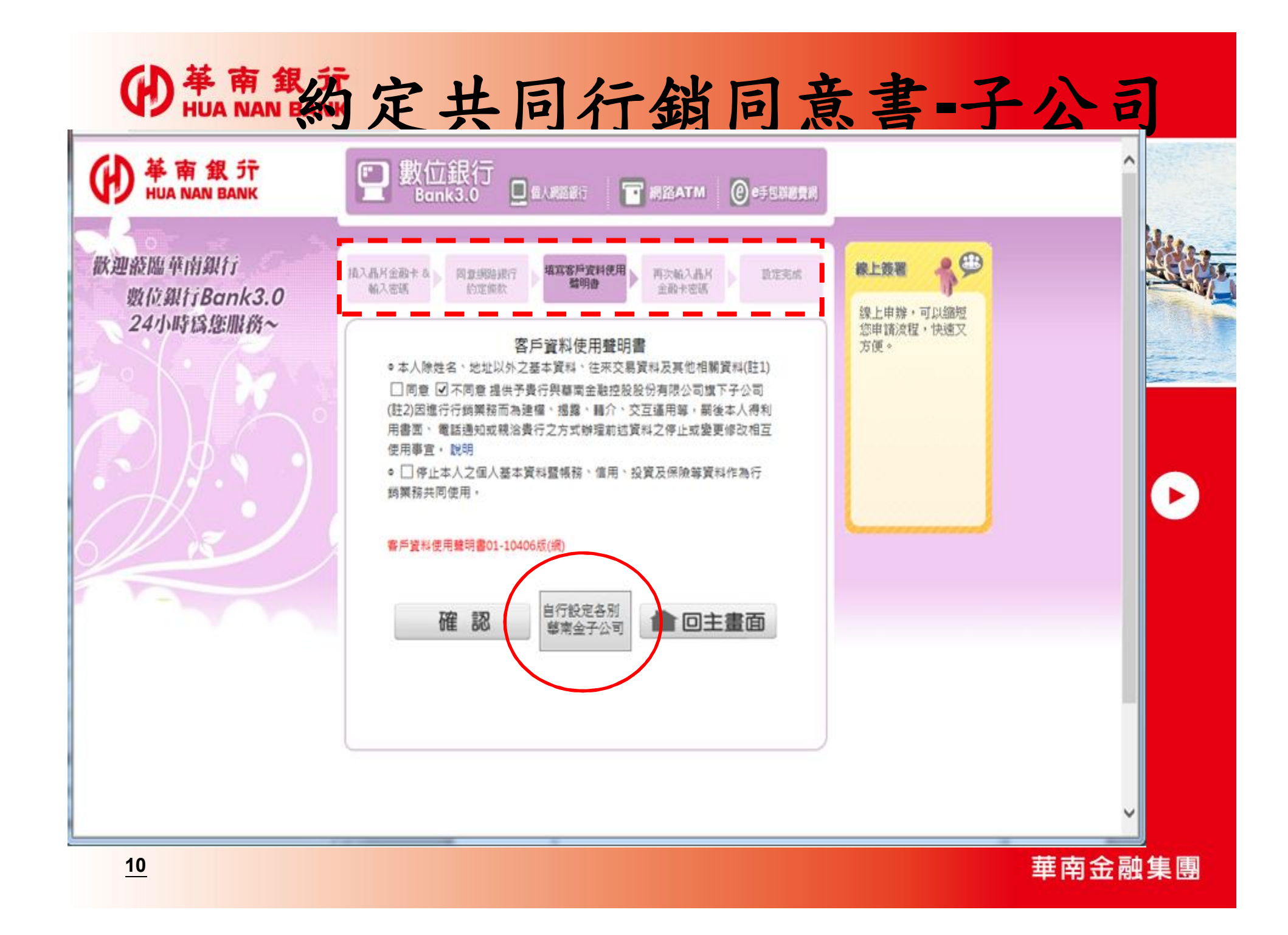

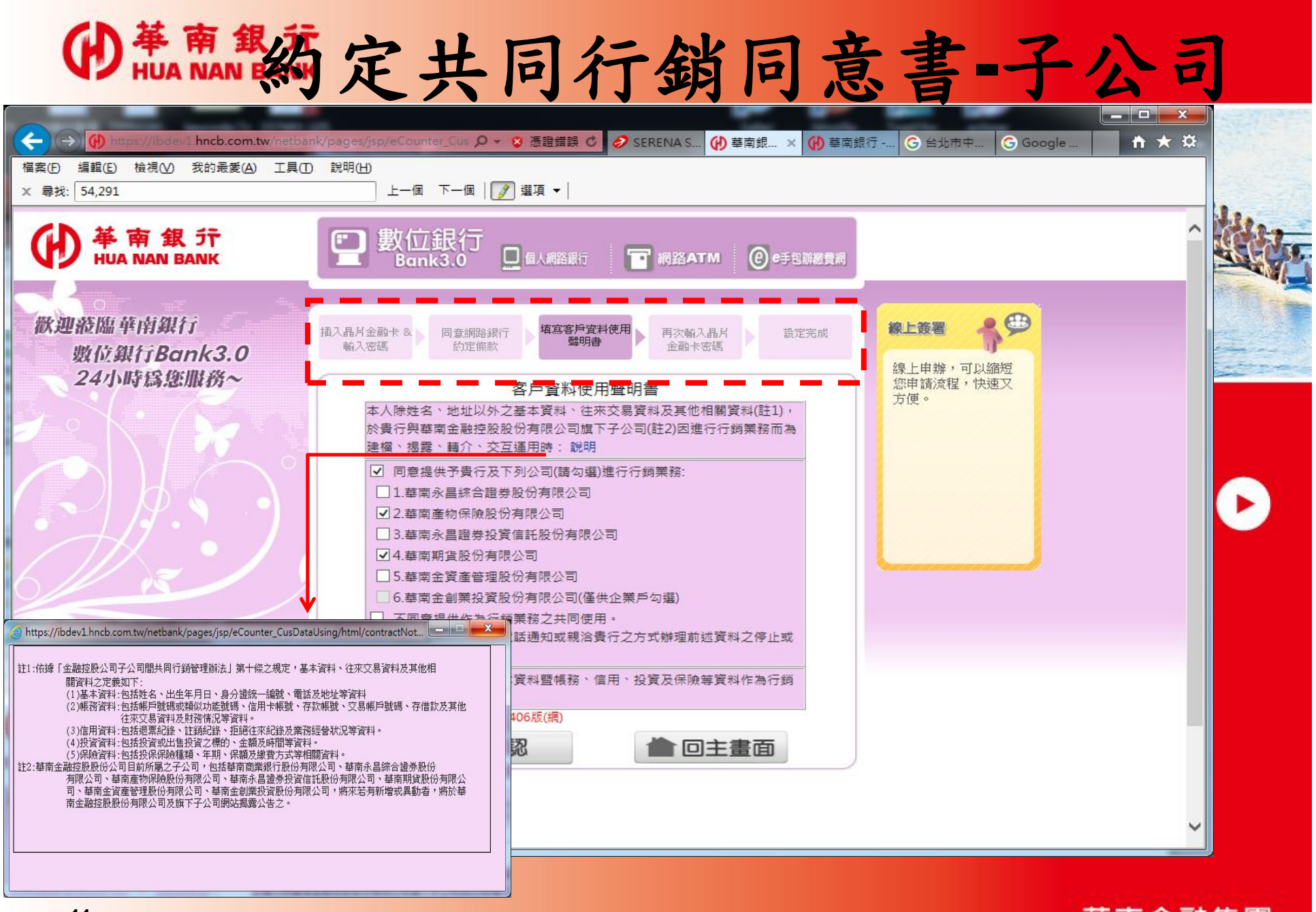

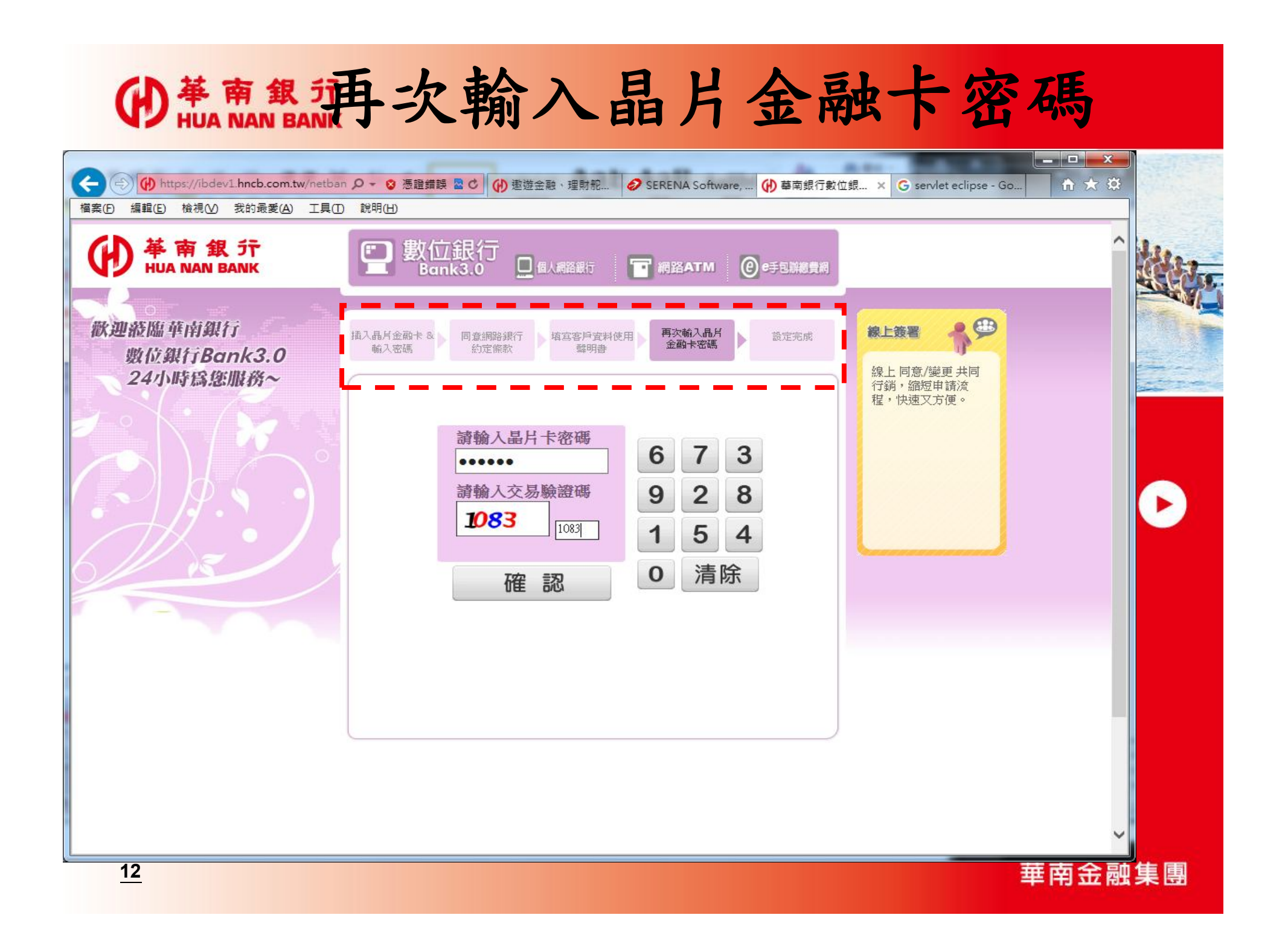

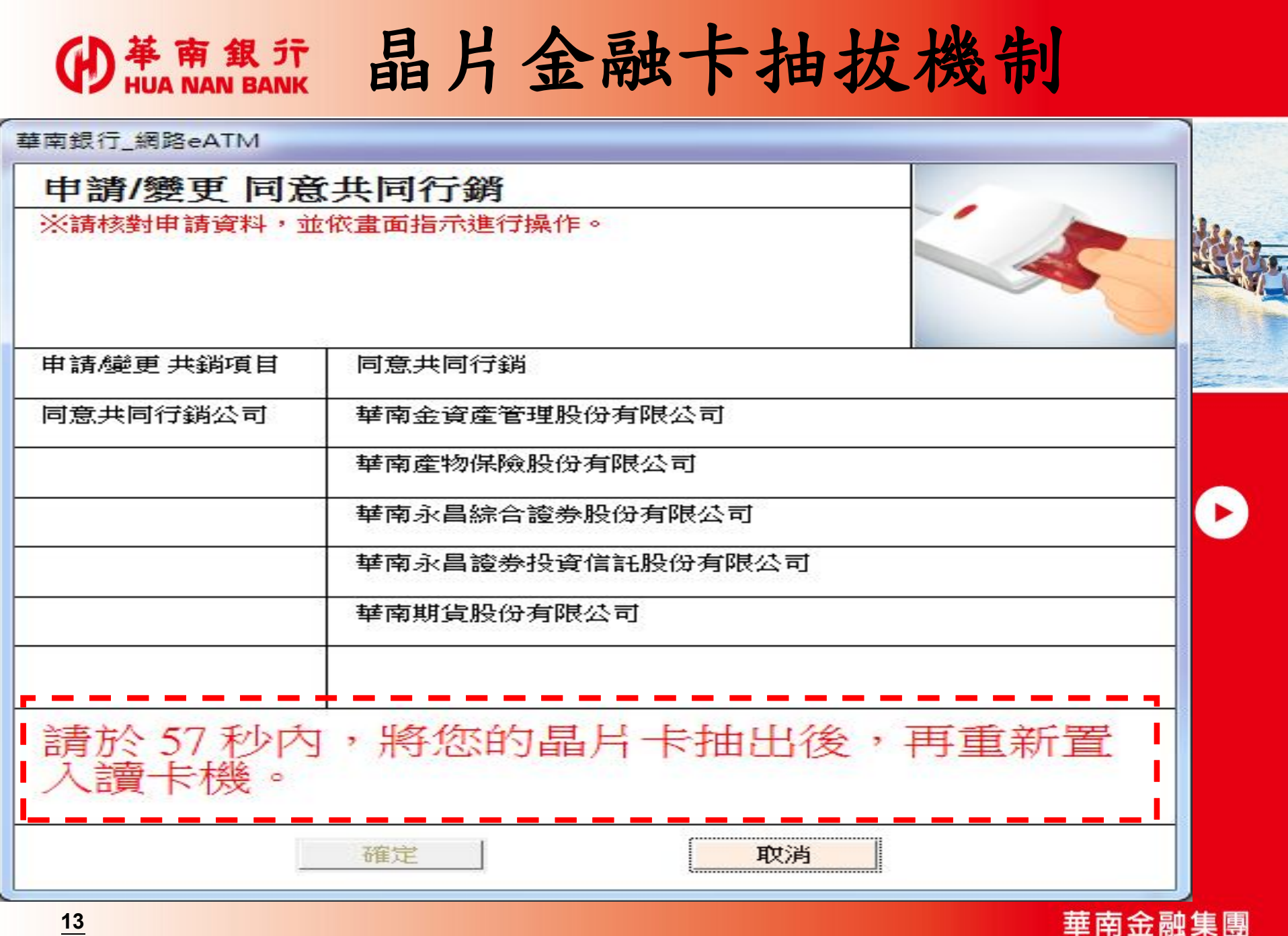

**13**

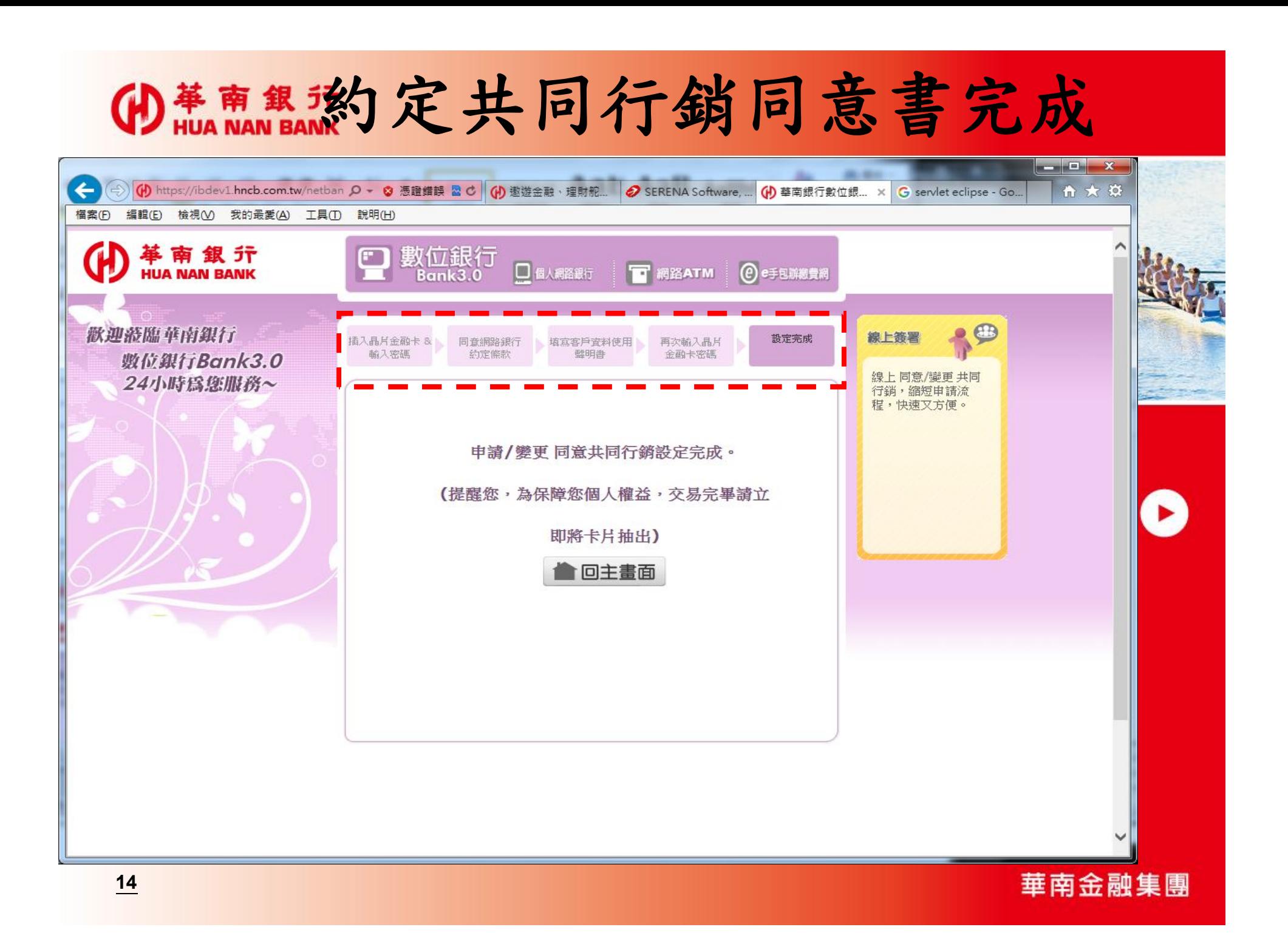